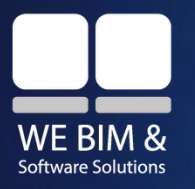

Collegio dei Geometri e Geometri laureati di Bologna

# **CORSO BIM SPECIALIST ARCHITETTURA**

**Autodesk Revit**

PERCORSO FORMATIVO DA **40 ORE**

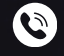

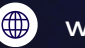

02 4548 0904  $\bigoplus$  [webim-certificazioni.it](https://www.webim-certificazioni.it/)  $\bigodot$  [info@webim.it](https://www.webim-certificazioni.it/)

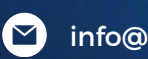

**WE BIM & SOFTWARE SOLUTIONS**

**R** AUTODESK

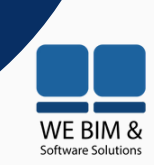

#### **CORSO**

Percorso di formazione avanzata per diventare un esperto BIM Specialist in Architettura, con un focus mirato sull'applicazione pratica di uno dei software più richiesti del mercato, Autodesk Revit, per acquisizione di competenze specializzate.

Il BIM, con la sua capacità di integrare e coordinare informazioni attraverso l'intero ciclo di vita di un progetto, sta rivoluzionando radicalmente il panorama professionale del settore. La nostra formazione mira non solo a far comprendere questo cambiamento ma a formare professionisti altamente competenti e capaci di sfruttare appieno le straordinarie opportunità che il metodo BIM offre. La formazione che proponiamo è il trampolino di lancio per chi desidera emergere come esperto BIM e rimanere al passo con le ultime tecnologie e pratiche di un contesto professionale sempre più orientato all'innovazione digitale.

Il punto cardine del nostro corso risiede nell'approccio professionalizzante e orientato all'applicazione pratica. Il professionista, oltre che acquisire competenze tecniche, avrà l'opportunità di conoscere scenari reali che gli consentiranno comprendere l'applicazione concreta del metodo. Il nostro impegno è fornire non solo una solida base teorica, ma anche *skills* operative necessarie alla figura del BIM Specialist per operare nel settore.

Il nostro corpo docente è composto da esperti del settore, professionisti con una vasta esperienza nell'utilizzo di Autodesk Revit e una profonda comprensione delle dinamiche del BIM nel settore AECO (Architecture, Engineering, Construction and Operation). Seguendo questo corso si avrà quindi l'opportunità di interagire con professionisti di alto livello, ricevere feedback personalizzati, conoscere le *best practices* della modellazione con Autodesk Revit e costruire una rete di contatti preziosa per la propria carriera.

#### **LEZIONI**

Numero lezioni: **10** Numero ore per lezione: **4** Totale ore: **40**

#### **MODALITÀ**

Il percorso formativo ha durata di 40 ore e si svolgerà in modalità e-learning sincrono su piattaforma online messa a disposizione da WE BIM & Software Solutions.

#### **REQUISITI DI ACCESSO**

Non esistono requisiti d'accesso al corso di formazione "BIM Spercialist con Software Autodesk Revit" ma è fortemente consigliabile una conoscenza dell'informatica di base e avere a disposizione un supporto pc adeguato.

WE BIM &

#### **ARGOMENTI PRINCIPALI**

#### **Unità 01**

#### **La Normativa BIM**

- UNI 11337-7:2018
- Uni/PdR 782020
- BIM e nuovo Codice Appalti
- Logica e utilizzo del software di Authoring Autodesk
- Interoperabilità con i software Autodesk

#### **Unità 02**

#### **Introduzione alla logica BIM e interfaccia grafica**

- Gli strumenti informatici di BIM Authoring
- Revit
- Interfaccia grafica
- La schermata iniziale
- I template di progetto e di famiglia
- La scheda file
- La barra di accesso rapido
- La ribbon bar
- Il pannello delle proprietà
- Il browser di progetto
- La gestione delle viste
- La barra degli strumenti di visualizzazione

#### **Unità 03**

#### **Iniziare un nuovo progetto Revit, gli elementi di riferimento e gli elementi di modello:**

- Linee di modello e linee di dettaglio
- Strumenti di disegno
- Strumenti di modifica
- Template
- Estensione dei file
- Salvataggio
- Backup

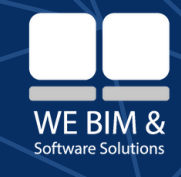

- Inserimento di un file DWG
- I livelli
- Le griglie
- Quote e vincolo di equidistanza

#### **Unità 04**

#### **Elementi del modello architettonico: i muri**

- I Muri: descrizione e famiglie
- Muro di base: vincoli, inserimento
- Muro di base: utilizzo delle quote
- Muro di base: tipi di muro, piani di riferimento
- Muro di base: modifica tipo, modifica assieme, inserimento di porte e finestre
- Muro di base: gestione della stratigrafia
- Muro di base: creazione di aperture, modifica del profilo, gestione della stratigrafia
- Muro di base: estrusione e scanalatura
- Muro sovrapposto
- Facciata continua: introduzione alla creazione e le opzioni di modifica
- Facciata continua: inserimento, gestione dei pannelli di facciata continua
- Facciata continua: regole di layout e griglie funzionali

#### **Unità 05**

#### **Elementi del modello architettonico: le strutture orizzontali**

- Gli elementi orizzontali
- Pavimenti: inserimento, modifica tipo, modifica assieme
- Inserimento di aperture
- Pavimenti: gestione di texture e materiali
- Pavimenti: inclinazione dei pavimenti
- Pavimenti: lo strumento cavedio
- Controsoffitti
- Tetto da perimetro: inserimento, modifica tipo
- Tetto da perimetro: gestione inclinazione
- Tetto da perimetro: associazione dei muri, intradosso, fascia, gronda
- Tetto da estrusione

#### **Unità 06**

#### **Elementi del modello architettonico: le rampe e ringhiere e introduzione alle famiglie caricabili**

- Scale: Introduzione, modalità di Inserimento
- Scala da disegno e scala da componente
- Scale: personalizzazione di una scala da componente in una scala da disegno
- Rampe
- Ringhiera: la ringhiera per una scala
- Ringhiera: tipi di ringhiera

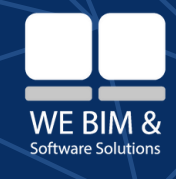

- Ringhiera: componenti
- Ringhiera: modifica parametri di tipo
- Introduzione alle famiglie caricabili

#### **Unità 07**

#### **Le superfici topografiche**

- Superfici topografiche: modalità di creazione
- Superfici topografiche: modifica avanzata delle superfici
- Superfici topografiche: importazione di file txt
- Superfici topografiche: inserimento di file CAD
- Superfici topografiche: inserimento di componenti
- Superfici topografiche: piattaforme e sotto regioni
- Locali
- Aree
- Schemi colori locali
- Annotazioni locali e aree
- Gestione informativa

#### **Unità 08**

#### **Coordinamento in Revit**

- Sistema di coordinate in Revit
- Nord reale e nord di progetto
- Definizione di workset per il lavoro condiviso
- Logica e creazione del File Centrale
- Applicazione dei processi di sincronizzazione, salvataggio e la gestione delle attività con multiuser nel modello centrale
- Coordinamento e clash detection in Autodesk Revit
- La funzione della "copia controlla" e la verifica tra file
- Collegamento file esterni (linkati)
- Varianti di progetto
- Le fasi in Autodesk Revit
- Le viste comparative

#### **Unità 09**

#### **Gestione informativa in Revit**

- Logica dei sistemi di annotazione
- Applicazione di dati di progetto
- Creazione di parametri condivisi
- Creazione di parametri globali
- Creazione di parametri di progetto
- Gestione integrata dei dati in tag personalizzati
- Creazione di parametri
- Inserimento in categorie di oggetti dei parametri

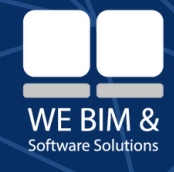

- L'utilizzo dei parametri per il cartiglio
- Creazione di viste di abachi
- Filtro e organizzazione delle viste di abaco

#### **Unità 10**

#### **Gestione grafica in Revit**

- Creazione di nuovi materiali
- Applicazione di modelli di vista
- Concetti di visibilità e grafica in Autodesk Revit
- Sistemi di annotazione dimensionali
- Sistemi di tag automatizzati
- Lettura dei dati in abachi quantità
- Creazione di famiglia di cartiglio personalizzato
- Elaborazione di tavole di progetto
- Creazione di viste di pianta, sezione, prospetto, legenda con relativi modelli di vista
- Posizionamento coordinato delle viste all'interno dei cartigli di tavola
- Esportazione in DWG, PDF, IFC, NWC, etc.

#### **COSTO DEL CORSO**

Servizi di Formazione **BIM Architettura – Software Autodesk Revit** a **euro 399,00** in convenzione con il Collegio Provinciale dei Geometri e Geometri Laureati di Bologna.

#### **CONTATTI**

- **C** 02 4548 0904
- $\blacktriangleright$ g.bonizzoni@webim.it (referente iscrizioni)
- info@webim.it  $\blacktriangledown$
- $fin<sup>1</sup>$ WE BIM & Software Solutions
- Via Casilina 403, 00176 Roma  $\bullet$ Via Tucidide 56, 20134 [Milano](https://www.google.com/maps/place//data=!4m2!3m1!1s0x4786c77809838ce3:0xd313a91deb383896?sa=X&ved=2ahUKEwiLi4L58ciEAxXQ9bsIHT6kB1YQ4kB6BAgHEAA)

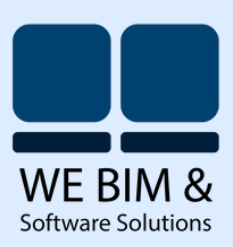